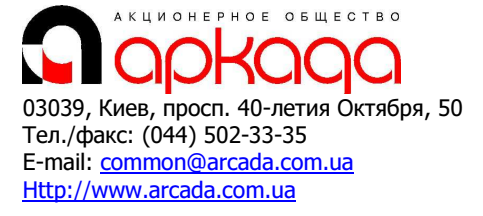

CAD/CAM/CAE/PDM & GIS В САПРИ ПИС

# КОМПЛЕКСНАЯ АВТОМАТИЗАЦИЯ

- − Технологии, консалтинг, обучение
- − Программное обеспечение
- − Услуги по внедрению
- − Широкоформатные плоттеры, сканеры
- − Репрографические комплексы
- − 3D манипуляторы

# Базовый курс: Комплексная конструкторско-технологическая подготовка производства, планирование и диспетчирование производства в APS-Предприятие

Программа курса рассчитана на 5 рабочих дней (40 академических часов).

# Общее знакомство с системой. Ведение основных и вспомогательных номенклатурных справочников.

- 1. Знакомство с системой "APS-Предприятие". Описание интерфейса, функционал.
- 2. Основные методы работы в системе "APS-Предприятие":
	- − Поиск в системе "APS-Предприятие", сложный поиск.
	- − Фильтрация в системе "APS-Предприятие". Наложение простых и составных сложных фильтров. Мастер фильтрации. Сохранение и загрузка ранее созданных фильтров.
	- − Функции "Обновить", Печать, Предварительный просмотр в системе "APS-Предприятие".
- 3. Настройка и сохранение интерфейса в системе "APS-Предприятие":
	- − Свойство таблиц и колонок. Настройка количество колонок, и положения, цвета, размера и цвета шрифтов.
	- − Сохранение и удаление настроек внешнего вида.
	- − Сохранение положения и видимости инструментальных панелей в системе "APS-Предприятие".
- 4. Ведение основных номенклатурных справочников системы:
	- − Добавление, редактирование, удаление записей из справочников.
	- − Работа с классификатором. Перенос классификаторов, перенос записей между классификаторами.
	- − Система кодирования записей в основных номенклатурных справочниках
	- − >Копирование, вставка записей в основных номенклатурных справочниках.
	- − Работа с единицами измерения. Понятие базовой единицы измерения и коэффициента пересчета.
	- − Работа с параметрами.
	- − Прикрепление за номенклатурными позициями (графической информации, эскизов, чертежей, 3D моделей и т.д.)
	- − Ведение исполнений номенклатуры (сборочные изделия, детали, стандартные)

5. Вспомогательные справочники системы "APS-Предприятие": назначение, функционал, применяемость.

### Ведение состава изделия (спецификация, итоговая спецификация)

1. Ведение состава изделия в системе "APS-Предприятие":

- − Версионность спецификаций. Ведение версий спецификации. Статусы версий спецификации.
- − Заголовочные реквизиты спецификации. Работа с заголовочными реквизитами.
- − Проектирование спецификации. Добавление, редактирование, удаление позиций спецификации. Выбор из номенклатурных справочников позиций для спецификации. Наполнение номенклатурных справочников при проектировании спецификации.
- − Понятие классов номенклатуры, и их функционал при проектировании состава изделия.
- − Прикрепление за позициями спецификации (графической информации, эскизов, чертежей, 3D моделей и т.д.)
- − Модуль нормирования вспомогательных материалов и их сопутствующих.
- − >Замены в спецификации. Списки замен, работа с заменами. Замены в неутвержденной версии спецификации. Замены по извещению.
- − Навигация по спецификации.
- − Получение комплекта конструкторской документации.
- − Работа с полученным отчетом (сохранение в другие форматы, передача по электронной почте, через систему документооборота).
- − Построение итоговой спецификации на изделие
- − Получение сводной информации в разрезе сборки (изделия целиком)

# Расцеховка, проектирование технологического процесса. Работа с привязками номенклатуры.

- 1. Проектирование расцеховочного маршрута в системе "APS-Предприятие":
	- − Понятие расцеховки, расцеховочные маршруты, шаблоны расцеховок
	- − Проектирование расцеховки в системе "APS-Предприятие":
	- − Формирование маршрута движения заготовки по производственным подразделениям предприятия.
	- − Мастер копирования расцеховки.
	- − Изменения готового расцеховочного маршрута.
	- − Формирование расцеховки общей, по видам работ, по цехам/участкам.
	- − Переход от расцеховки к проектированию технологического процесса.
- 2. Проектирование технологического процесса в системе "APS-Предприятие"
	- − Версионность и вариантность Ведение версий и вариантов технологического процесса. Статусы версий и состояние вариантов.
	- − Заголовочные реквизиты технологического процесса. Работа с заголовочными реквизитами.
	- − Сквозной и маршрутный технологический процесс. Функции, отличия, сфера применения.
	- − Привязки в системе "APS-Предприятие". Настройка привязок, использование привязок. Специализированные привязки.
	- − Проектирование технологического процесса:
	- − Классы номенклатуры в спецификации, их применение и функционал.
	- − Добавление основного и вспомогательного материала.
	- − Добавление операции (подбор с помощью привязок, ИОТ, цеха/участка, вида работ, разряда работ, профессии, условий труда). Запись комментария за операцией. Перемещение технологической операции внутри текущего маршрута.
	- − Добавление оборудования (по привязке или из справочника). Станочный парк, выбор оборудования из станочного парка.
	- − Добавление тех перехода (по привязке или из справочника). Добавление нескольких технологических переходов за 1 раз. Редактирование текста технологического перехода. Перемещение технологических переходов внутри одной операции.
	- − Добавление и подбор инструмента и оснастки (по привязке или из справочника). Методы подбора инструмента по операции, технологическому переходу, оборудованию и их комбинаций.
	- − Добавление и подбор инструмента и оснастки (по привязке или из справочника).
	- − Добавление и подбор комментария (по привязке или из справочника).
	- − Добавление типового технологического процесса и работа с ним.
	- − Прикрепление за позициями технологического процесса (графической информации, эскизов, чертежей, 3D моделей и т.д.)
	- − Мастер копирования технологического процесса.
	- − Мастер проектирования технологического процесса. Схемы проектирования и их применение.

# Материальное и трудовое нормирование. Модуль управления проектами.

- 1. Материальное нормирование в системе "APS-Предприятие":
	- − Работа с параметрами материала, сортамента, марок материала.
	- − Расчетный способ нормирования основного и вспомогательного материала в технологическом процессе.
	- − Написание собственных алгоритмов нормирования материалов.
	- − Использование нормировочных таблиц в процессе нормирования.
- 2. Трудовое нормирование в системе "APS-Предприятие":
	- − Упрощенный режим нормирования трудозатрат.
	- − Расширенный режим нормирования трудозатрат.
	- − Расчетный способ нормирования трудозатрат в технологическом процессе.
	- − Написание собственных алгоритмов нормирования трудозатрат.
	- − Использование нормировочных таблиц в процессе нормирования.
- 3. Модуль управления проектами в системе "APS-Предприятие":
	- − Создание структуры проекта, добавление, удаление, копирование, навигация и поиск этапов.
	- − Настройка доступа к проекту. Свойства этапа проекта. Использование базового проекта. Связь с электронным документом.
	- − Настройка последовательности и времени выполнения этапов. Визуальная настройка в Диаграмме. Добавление файлов к проекту до старта.
	- − Запуск проекта. Состояния этапа проекта. Способы отображения этапов.
	- − Фильтрация этапов проекта.
	- − Работа над этапом проекта, работа со связанным документом. Добавление файлов к стартовавшему этапу.
	- − Контроль выполнения этапов проекта.
	- − Формирование отчетов по проектам.
	- − Завершения этапов и проекта в целом.
	- − Отмена выполнения этапа.
	- − История изменений проекта.
	- − Разрыв связи с документом и этапом.
	- − Удаление документа.

### Электронный документооборот. Электронный архив.

- 1. Настройки электронного документооборота.
- 2. Электронный архив в системе "APS-Предприятие":
	- − Создание структуры архива, навигация, копирование, вставка, поиск папок архива.
	- − Настройка доступа к папкам архива.
	- − Создание электронного документа.
	- − Создание электронного документа из файла.
	- − Создание сообщения.
	- − Копирование документа и копирование ссылки на документ.
	- − Поиск документа.
	- − Удаление документа.
- 3. Основы электронного документооборота в системе "APS-Предприятие".